Документ подписан простой электронной подписью Информация о владельце: ФИО: Локтионова Оксана Геннадьевна Должность: проректор по учебной работе Дата подписания: 20.01.2021 15:08:23 Уникальный программный ключ:

## МИНОБРНАУКИ РОССИИ

0b817ca911e6668abb13a5d426d39e5f1c11eabbf73e943df4a4851fda56d089 |<br>Федеральное государственное бюджетное образовательное учреждение высшего образования «Юго-Западный государственный университет»  $(IO3<sub>l</sub>Y)$ 

#### Кафедра вычислительной техники

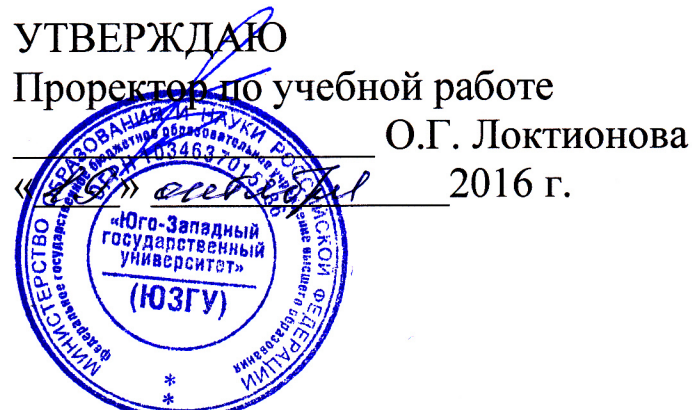

# ПРОЕКТИРОВАНИЕ МОДЕЛИ ANFIS В ПАКЕТЕ FUZZY **LOGIC TOOLBOX**

Методические указания по выполнению лабораторной работы по дисциплине «Теория нечеткой логики и множеств» для студентов специальности 09.03.01 «Информатика и вычислительная техника»

Курск 2016

УДК 621.37(075)

Составитель: М.В. Бобырь

#### Рецензент

### Кандидат технических наук, доцент Е.О. Брежнева

1. Проектирование модели ANFIS в пакете Fuzzy Logic Toolbox : методические указания по выполнению лабораторной работы по дисциплине «Теория нечеткой логики и множеств» / Юго-Зап. гос. ун-т; сост.: М.В. Бобырь. - Курск, 2016. - 13 с.: ил. 7, табл. 3. -Библиогр.: с.13.

Рассмотрены базовые понятия теории нечеткой логики. Показан численный расчет модели ANFIS.

Методические указания соответствуют требованиям программы дисциплины «Теория нечеткой логики и множеств».

Предназначены студентов 09.03.01 специальности ДЛЯ «Информатика и вычислительная техника» дневной и заочной форм обучения.

#### Текст печатается в авторской редакции

Подписано в печать  $\frac{19}{10}$ . Формат 60x84 1/16. Усл.печ. л. 0,7. Уч.-изд. л. 0,6. Тираж 50 экз. Заказ. УНБесплатно. Юго-Западный государственный университет. 305040, г. Курск, ул. 50 лет Октября, 94.

## ПРОЕКТИРОВАНИЕ МОДЕЛИ ANFIS В ПАКЕТЕ FUZZY **LOGIC TOOLBOX**

#### 1. Цель работы

Получение практических навыков по проектированию модели ANFIS в пакете Fuzzy Logic Toolbox.

### 2. Синтез упрощенного нечеткого алгоритма вывода

В настоящее время для синтеза моделей нечетко-логического вывода (НЛВ) наиболее часто используются схемы вычислений Мамдани и Такаги-Сугэно. С целью снижения вычислительной сложности традиционных алгоритмов применяется так называемый упрощенный нечетко-логическй вывод, отличающийся тем, что в заключениях нечетких правил управления (НПУ) используются синглтонные функции принадлежности (ФП). Данный алгоритм состоит из трех этапов: фаззификации, НЛВ и дефаззификации. Рассмотрим пример его работы. Пусть ФП входных и выходных величин заданы треугольными функциями (рис. 1), а сама система управления работает на основе двух НПУ:

HПУ<sub>1</sub>: ЕСЛИ «а есть A<sub>1</sub>» И «б есть  $B_1$ » ТО «в есть B<sub>1</sub>»; HПУ<sub>2</sub>: ЕСЛИ «а есть A<sub>2</sub>» И «б есть  $E_2$ » ТО «в есть B<sub>2</sub>».

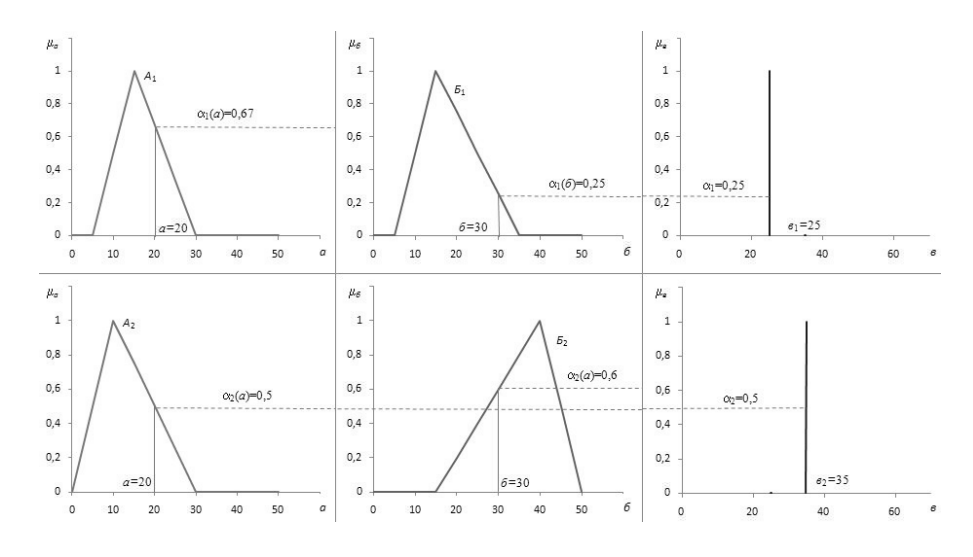

Рис. 1. Структура упрощенного алгоритма нечеткого вывода

Треугольные ФП термов входных и выходной переменных  $A$ ,  $B$ и В заданы следующими выражениями:

$$
A = \{A_1\} + \{A_2\} = \left\{\int_{5}^{15} \left(\frac{a-5}{15-5}\right)/a + \int_{15}^{30} \left(\frac{30-a}{30-15}\right)/a\right\} + \quad B = \{B_1\} + \{B_2\} = \left\{\int_{5}^{15} \left(\frac{b-5}{15-5}\right)/b + \int_{15}^{35} \left(\frac{35-b}{35-15}\right)/b\right\} + \left\{\int_{0}^{10} \left(\frac{a}{10}\right)/a + \int_{10}^{30} \left(\frac{30-a}{30-10}\right)/a\right\}, \quad B = \{e_1\} + \{e_2\} = \left\{\int_{0}^{70} 25/s + \left\{\int_{0}^{70} 35/s\right\} + \left\{\int_{0}^{70} 35/s\right\}.
$$

информационно-измерительной Пусть Ha ВХОД системы  $a=20$   $\mu$  $6 = 30$ . Тогда поступили значения на первом этапе определяются степени принадлежности:

 $\alpha_1(a)=0.67$ ;  $\alpha_1(\overline{0})=0.25$ ;  $\alpha_2(a)=0.5$ ;  $\alpha_2(\overline{0})=0.6$ .

На этапе логического вывода находятся уровни отсечения

 $\alpha'_{1} = \alpha_{1}(a) \wedge \alpha_{1}(b) = \min\{0.67; 0.25\} = 0.25; \alpha'_{2} = \alpha_{2}(a) \wedge \alpha_{2}(b) = \min\{0.5;$  $0,6$ }=0,5.

методом центра тяжести При реализации третьего шага рассчитывается выходная величина

$$
y = \frac{\alpha'_1 e_1 + \alpha'_2 e_2}{\alpha'_1 + \alpha'_2} = \frac{0.25 \cdot 25 + 0.5 \cdot 35}{0.25 + 0.5} = 31,67.
$$

вход информационно-измерительной Например, если на системы поступят данные  $a=10$  и  $\tilde{b}=40$ , то выходным значением, будет результат 35.

### Нейро-нечеткий алгоритм обучения информационно-измерительной системы на основе жестких и мягких вычислений

Рассмотрим обучения ANFIS. использующей процесс упрощенный алгоритм НЛВ. Для расчета используются как жесткие, так и мягкие арифметические операции. Пусть имеются следующие НПУ, заданные нечеткой базой знаний:

Таблина 1. Нечеткая база знаний

|                | $H\Pi$ Если |          |          |       | То $\parallel$ НП $\parallel$ Если |          |          |                | То $\parallel$ НП $\parallel$ Если |          |  |
|----------------|-------------|----------|----------|-------|------------------------------------|----------|----------|----------------|------------------------------------|----------|--|
| $r_1$          | $a_{11}$    | $a_{21}$ | $v_{15}$ | $r_4$ | $a_{12}$                           | $a_{21}$ | $y_{14}$ | r <sub>7</sub> | $a_{13}$                           | $a_{21}$ |  |
| r <sub>2</sub> | $a_{11}$    | $a_{22}$ | $y_{14}$ |       | $a_{12}$                           | $a_{22}$ | $y_{13}$ |                | $a_{13}$                           | $a_{22}$ |  |
| r <sub>3</sub> | $a_{11}$    | $a_{23}$ | $y_{13}$ | $r_6$ | $a_{12}$                           | $a_{23}$ | $y_{12}$ | $\mathbf{r}_9$ | $a_{13}$                           | $a_{23}$ |  |

При  $\Phi$ ЭТОМ заданы следующими параметрическими формулами:

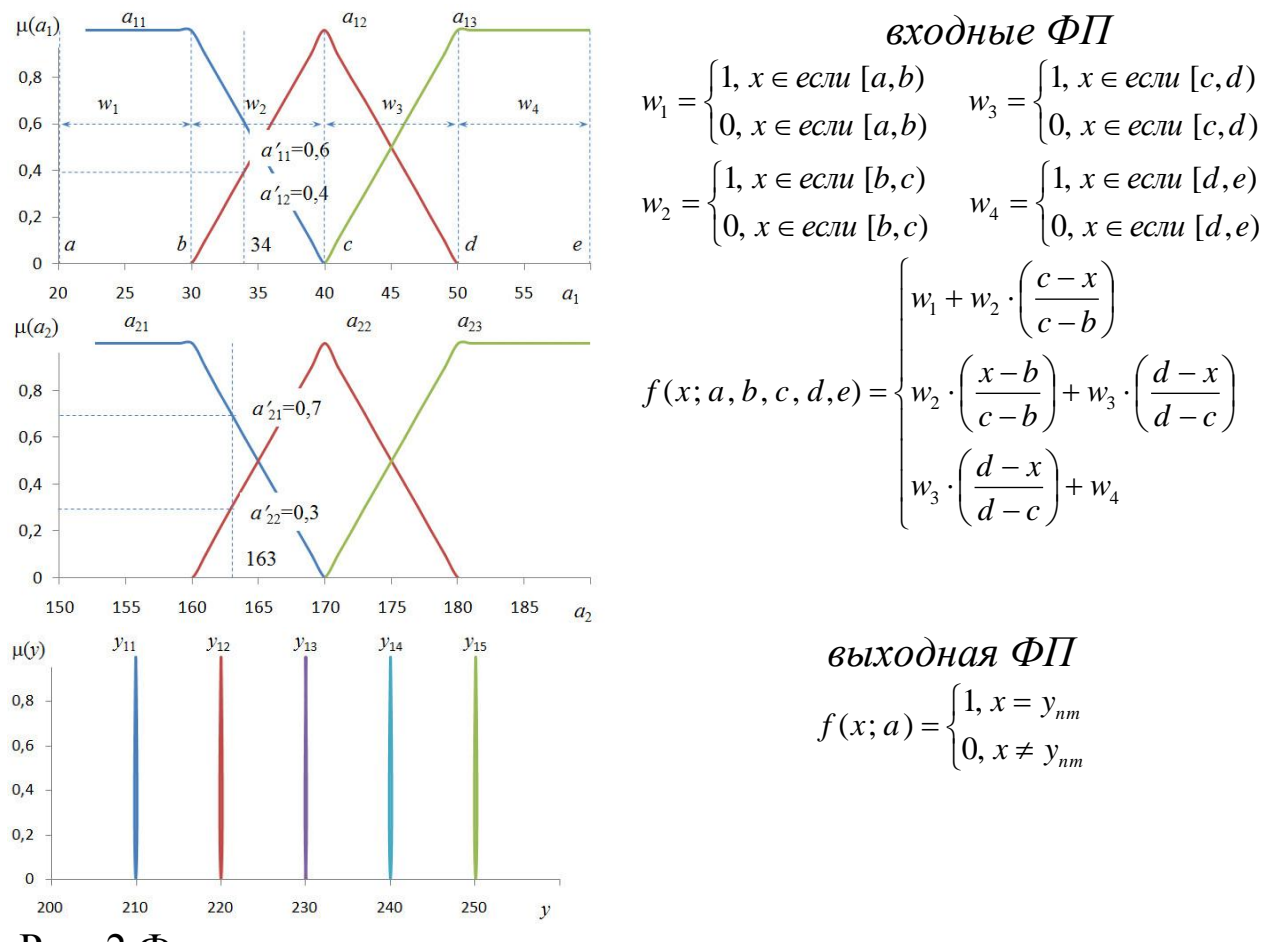

Рис. 2 Функции принадлежности входных и выходных переменных

Обучение системы осуществляется следующим образом:

каждой из переменных  $a_1$  и  $a_2$ Лля этап. входных  $\mathbf 1$ определяются степени истинности (рис. 2), согласно данным, полученным от сенсоров:

$$
a_{1 \text{cm}} = (\alpha'_{11}, \alpha'_{12}, \alpha'_{13}); a_{2 \text{cm}} = (\alpha'_{21}, \alpha'_{22}, \alpha'_{23}).
$$
 (1)

Например, если от измерительной системы поступила информация  $a_1=34$  и  $a_2=163$ , то степени истинности согласно (1) булут равны:

$$
a_{1 \text{cm}} = (0.6, 0.4, 0); a_{2 \text{cm}} = (0.7, 0.3, 0).
$$

2 этап. На этапе логического вывода с учётом нечеткой базы знаний (табл. 1) рассчитываются усеченные степени истинности:

$$
\begin{array}{ll}\n\text{W9} & \alpha''_1 = \min(\alpha'_{11}; \alpha'_{21}) & \alpha''_2 = \min(\alpha'_{11}; \alpha'_{22}) & \alpha''_3 = \min(\alpha'_{11}; \alpha'_{23}) \\
\text{M0} & \alpha''_4 = \min(\alpha'_{12}; \alpha'_{21}) & \alpha''_5 = \min(\alpha'_{12}; \alpha'_{22}) & \alpha''_6 = \min(\alpha'_{12}; \alpha'_{23}) \\
\alpha''_7 = \min(\alpha'_{13}; \alpha'_{21}) & \alpha''_8 = \min(\alpha'_{13}; \alpha'_{22}) & \alpha''_9 = \min(\alpha'_{13}; \alpha'_{23}) \\
\alpha''_1 = \min(\alpha'_{11}; \alpha'_{21}) & \alpha''_2 = \min(\alpha'_{11}; \alpha'_{22}) & \alpha''_3 = \min(\alpha'_{11}; \alpha'_{23}) \\
\text{M9} & \alpha''_4 = \min_{\delta}(\alpha'_{12}; \alpha'_{21}) & \alpha''_5 = \min_{\delta}(\alpha'_{12}; \alpha'_{22}) & \alpha''_6 = \min_{\delta}(\alpha'_{12}; \alpha'_{23}) \\
\alpha''_7 = \min_{\delta}(\alpha'_{13}; \alpha'_{21}) & \alpha''_8 = \min_{\delta}(\alpha'_{13}; \alpha'_{22}) & \alpha''_9 = \min_{\delta}(\alpha'_{13}; \alpha'_{23})\n\end{array}
$$
\n(2)

где min - операция жесткого минимума; min - операция мягкого минимума [6]:

$$
\min_{\delta}(a_1, b_1) = \frac{a_1 + b_1 + \delta^2 - \sqrt{(a_1 - b_1)^2 + \delta^2}}{2}, \text{ r, } \delta = 0.05.
$$
 (3)

Так при использовании жесткого минимума min(0,7; 0)=0, а на  $\min_{\delta}(0,7;0) = \frac{0.7 + 0 + 0.05^2 - \sqrt{(0.7 - 0)^2 + 0.05^2}}{2} = 0.0076,$  $(3)$ формулы Ha основе  $\overline{2}$ будет выходе значение отличное от нуля, следовательно, свойством информационно-измерительная обладает система аддитивности.

Далее, используя матрицу нечетких отношений, осуществляется расчет уровней отсечения выходной ФП:

 $\beta_2 = \max(\alpha''_8; \alpha''_6)$   $\beta_3 = \max(\alpha''_7; \alpha''_5; \alpha''_3)$  $\beta_1 = \alpha''$ жесткие  $\beta_4 = max(\alpha''_4; \alpha''_2)$   $\beta_5 = \alpha''_1$ формулы MATKHE  $\beta_1 = \alpha''_9$   $\beta_2 = \max_{\delta} (\alpha''_8; \alpha''_6)$   $\beta_3 = \max_{\delta} (\alpha''_7; \alpha''_5; \alpha''_3)$ <br>
формулы  $\beta_4 = \max_{\delta} (\alpha''_4; \alpha''_2)$   $\beta_5 = \alpha''_1$  $(4)$ 

где max - операция жесткого максимума; max - операция мягкого максимума:

$$
\max_{\delta}(a_1, b_1) = |\gamma \cdot \max(a_1, b_1) + 0.5(1 - \gamma)(a_1 + b_1)|, \text{ rge } \forall a \in A, \forall b \in B,
$$
\n(5)

где у - оператор параметризации, при  $\gamma=1$  формула сводится к операции жесткого максимума, при у=0 формула сводится к операции среднего арифметического.

На заключительном шаге НЛВ осуществляется объединение усеченных степеней истинности:

$$
\mu(\gamma) = \bigcup_{i=1}^n (\beta_i; \mu(\gamma_i)), \qquad (5)
$$

где  $n$  – количество усеченных ФП.

3 этап. Дефаззификация выходной величины производится с помощью метода центра тяжести

$$
Y = \frac{\sum_{i=1}^{n} \mu(\gamma_i) \cdot y_i}{\sum_{i=1}^{n} \mu(\gamma_i)}.
$$
 (6)

4 этап. После расчета фактического значения выходной переменной выполняется процедура адаптации информационноизмерительной т.е. корректировка термов выходной системы, переменной до тех пор, пока полученное значение *Y* не станет приближено максимально заранее известному  $\mathbf{K}$ эталонному значению у<sub>этал</sub> по формуле

 $y_{i+1} = y_i + \delta(Y - y_{\text{max}}),$  $(7)$ где  $\delta$  - скорость обучения нейро-нечеткой системы вывода (по умолчанию  $\delta = 0.7$ ).

## Структурная схема мягкой адаптивной нейро-нечеткой системы вывода

На рисунке 3 приведена шестислойная структурная схема ANFIS.

Слой 1. Представляет собой процесс фаззификации входных переменных, каждый из которых имеет по три терма с функцией принадлежности, представленной на рисунке 1. Входы сети соединены только со своими термами.

Слой 2. Выходами данного слоя являются значения степени истинности, определяемые с помощью информации, поступающей от сенсоров.

Слой 3. Каждый узел данного слоя соответствует правилам, представленным в таблице 2. Выходами узлов данного слоя являются значения усеченных степеней истинности, рассчитанных по (2).

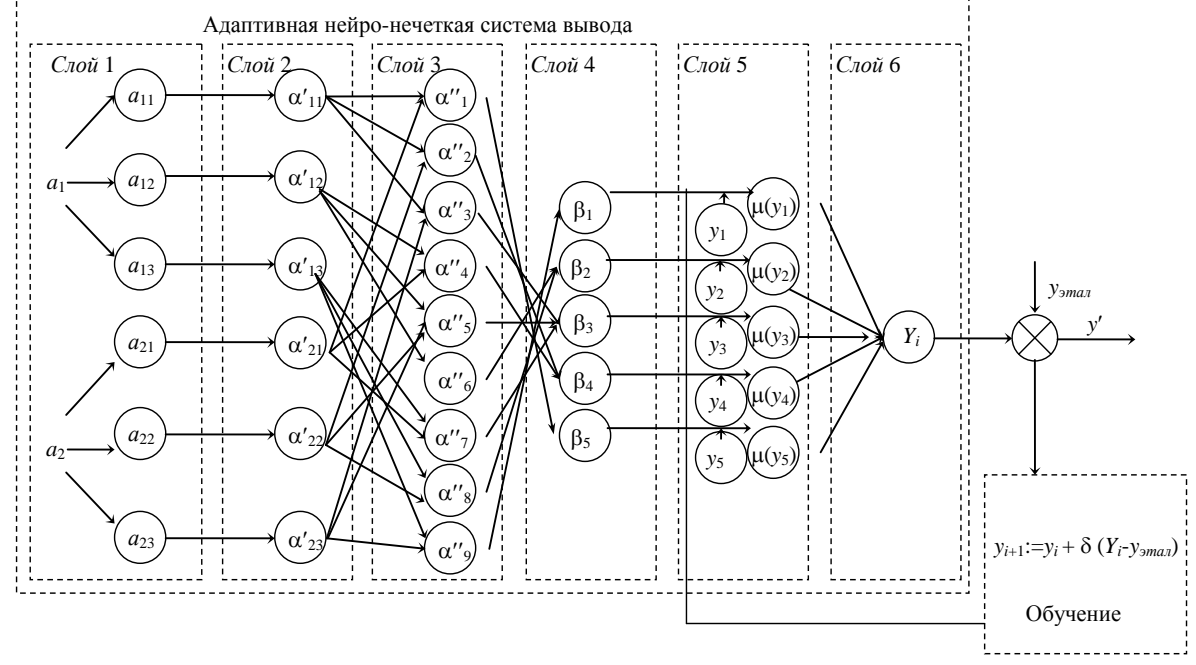

Рис. 3 Адаптивная нейро-нечеткая система вывода

Слой 4. В данном слое определяются уровни отсечения выходной переменой согласно уравнению (4).

Слой 5. Представляет собой процесс объединения усеченных степеней истинности с помощью выражения (5).

Слой 6. Осуществляется дефаззификация выходного параметра по формуле (6).

обучения адаптивной  $\overline{B}$ процессе нейро-нечеткой сети. функционирующей на основе упрощенного алгоритма нечеткологического вывода, происходит формирование новых термов ФП параметра по итеративной формуле выходного  $(7).$ Процесс осуществляется до тех пор, пока значение, получаемое с помощью нейро-нечеткой системы вывода, не станет равно эталонному значению у=узад.

С целью проверки адекватности и работоспособности ANFIS, реализующей мягкие и жесткие арифметические операции в условиях конкретной задачи, рассмотрим процесс моделирования её работы.

## 3. Проектирование модели ANFIS в пакете Fuzzy Logic **Toolbox**

Этап 1. Для загрузки fis-редактора напечатаем слово *anfisedit* в командной строке Matlab. После этого откроется графическое окно, показанное на рис. 4.

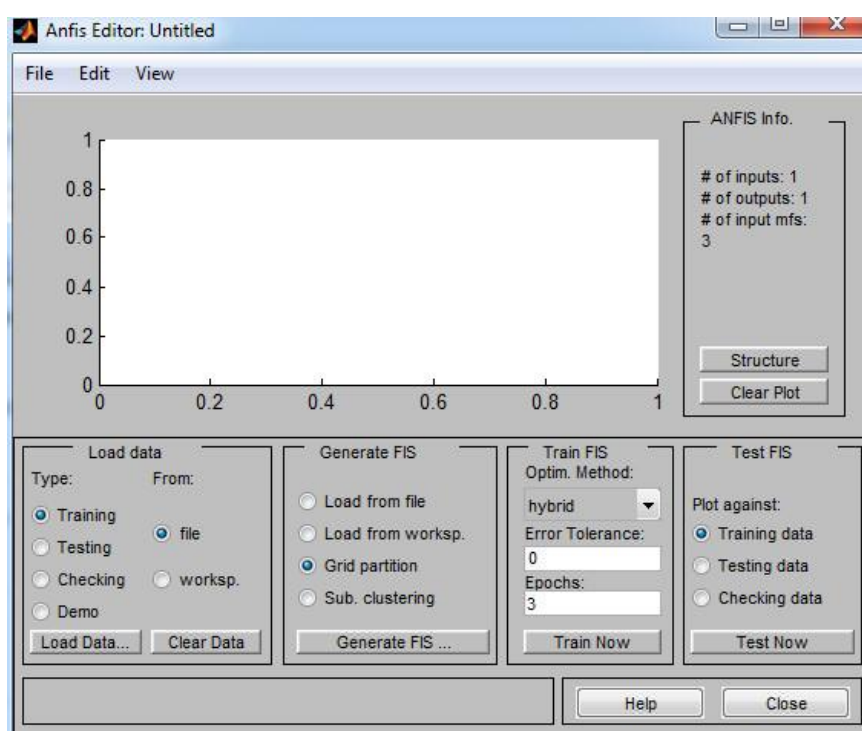

Рис. 4 Модель ANFIS

Создадим систему ANFIS, обучающейся на основе функции  $y=x^2$ .

Настройка параметров сети ANFIS осуществляются по выборкам: обучающей (Training)  $data)$ ; проверочной (Checking) data)  $\overline{\mathbf{M}}$ тестирующей (Testing data). Предварительно выборки должны быть (расширение файлов текстовых представлены  $\mathbf{B}$ виде dat  $\boldsymbol{M}$ разделителями-табуляциями). первые столбцы соответствуют входным переменным, а последний (правый) единственной выходной переменной.

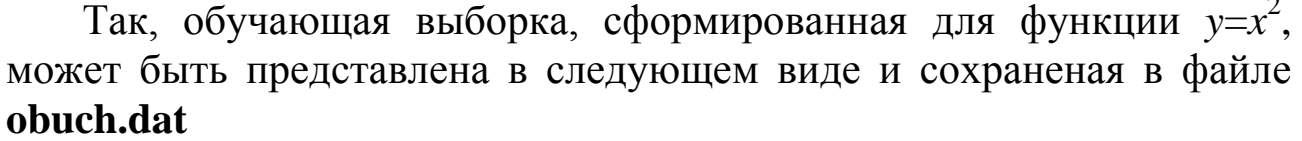

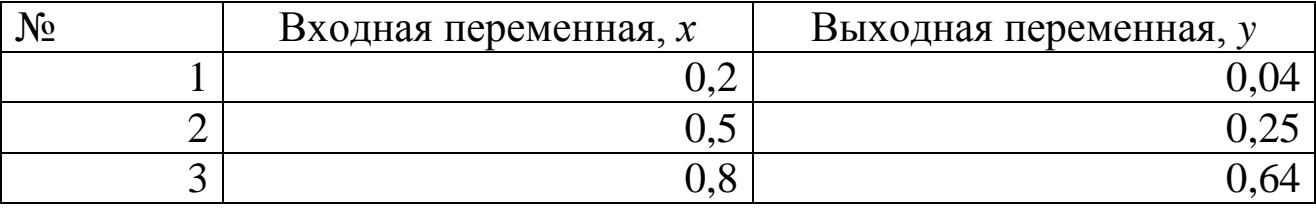

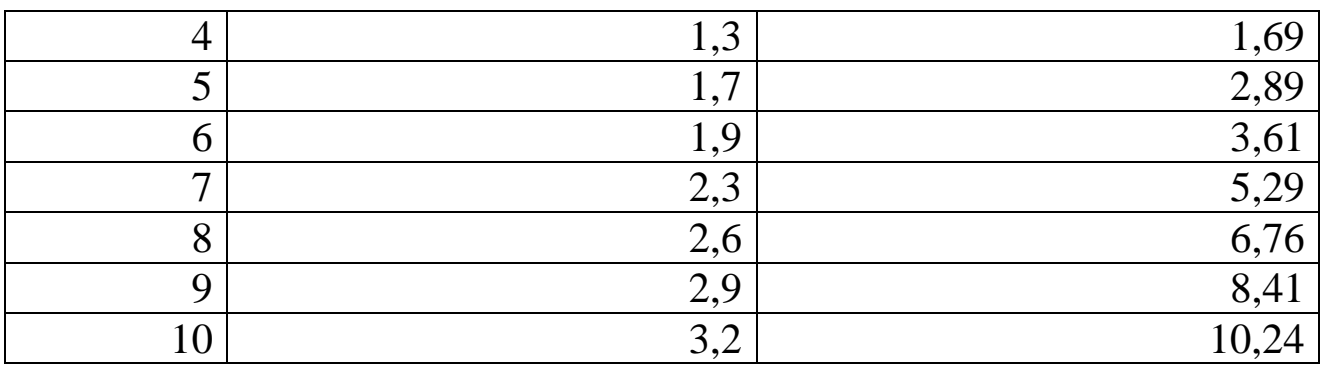

Этап 1. В окне АNFIS-редактора в поле **Load data** выберем тип загружаемых данных **Training** и нажмем кнопку **Load data...** Далее загружаем подготовленный ранее файл **obuch.dat**, который моделирует работу функции *y*=*x* 2 .

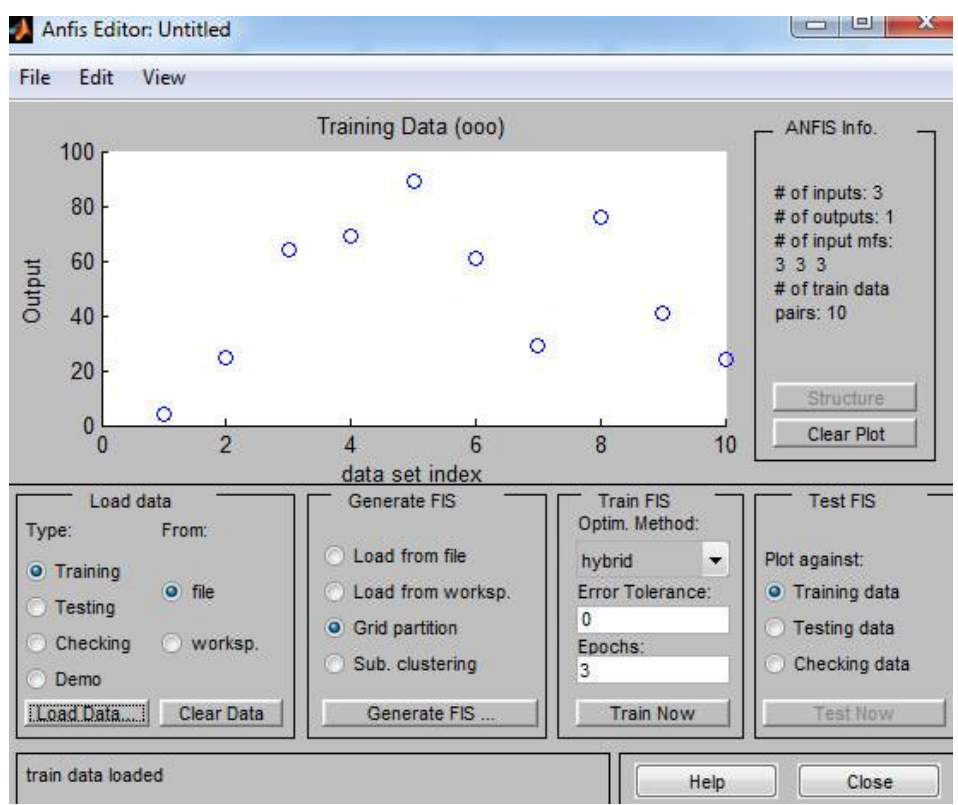

Рис. 5 Тестирующая выборка в ANFIS

**Этап 2**. Нажимаем кнопку **Generate FIS**, после чего появится диалоговое окно для задания числа и типов функций принадлежности. Сохраним установки по умолчанию, нажмем **ОК**. Что бы посмотреть структуру сети ANFIS необходимо нажать кнопку Structure.

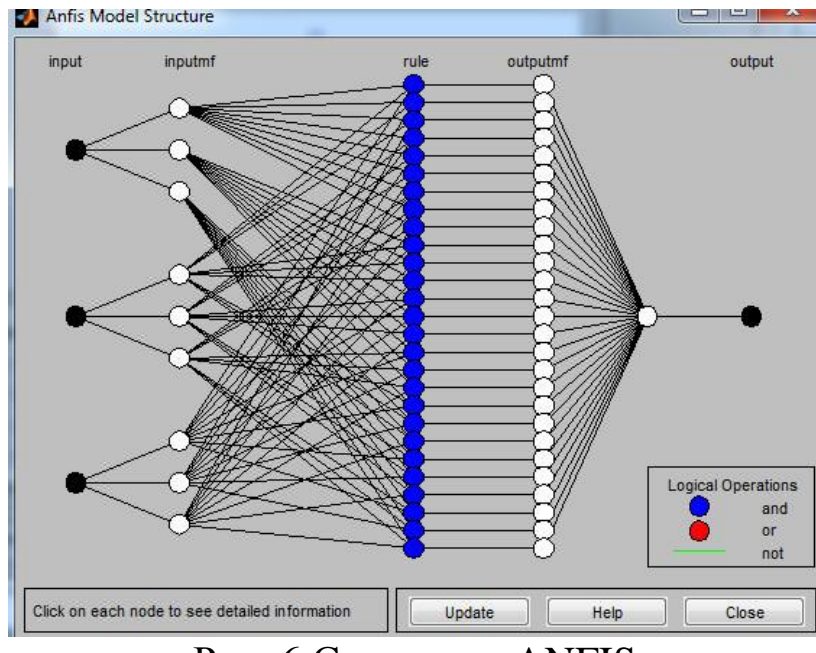

Рис. 6 Структура ANFIS

**Этап 3**. Установим количество циклов обучения равное 50, и нажмем кнопку обучения **Train Now**. Получился резуль тат в виде графика ошибки сети в зависимости от числа проведенных цик лов обучения.

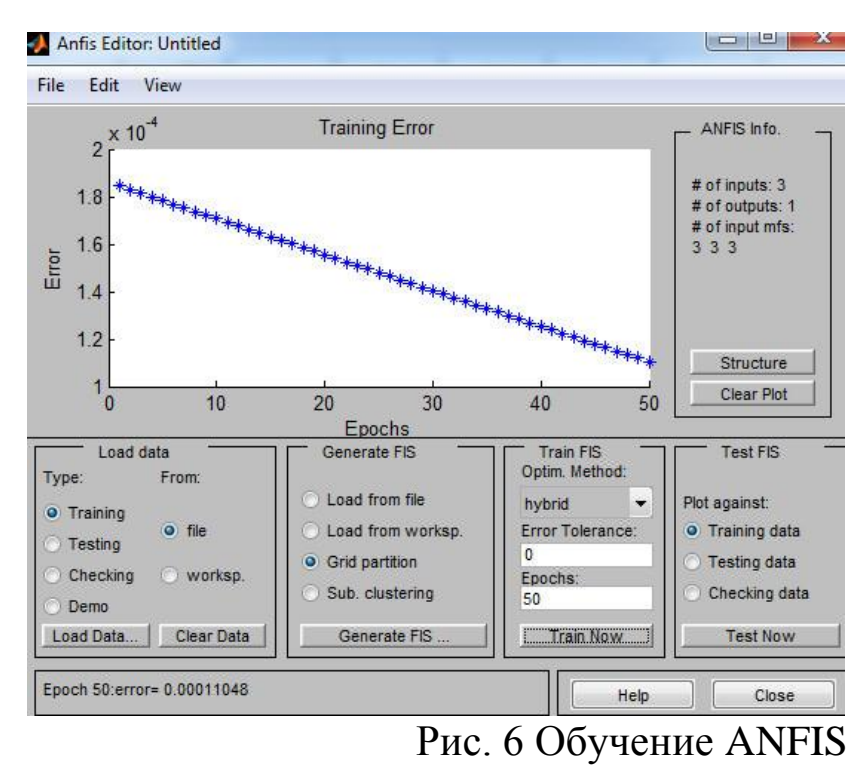

**Этап 4**. Для тестирования нечеткой сети необходимо нажать кнопку **Test Now.**

5. Сохраним разработанную систему на диске в файле с именем Obuch.fis для исследования разработанной системы средствами FISредактора из командной строки MATLAB выполним ко манду Fuzzy, а затем через пункты меню File | Open FIS from disk откро ем созданный файл. С созданной системой можно теперь выполнять все приемы редактирования и исследова ния, которые были рассмотрены выше. В результате убеждаемся, что качество аппроксимации существенно не улучшилось - слишком мало данных.

### 4. Задания для проектирования модели ANFIS

Ниже располагаются варианты для создания студентом модели ANFIS. Вариант назначает преподаватель.

### Варианты заданий

1. Найти на сайтах sciencedirect.com и link.springer.com статьи по ключевому слову fis (fuzzy inference system sugeno). Выбрать Open access articles. И скачать статью с готовыми нечетко-логическими системами.

2. Разработать собственную нечеткую систему.

3. Промоделировать разработанную нечеткую систему в среде Matlab.

4. Согласно заданным вариантам промоделировать работу сети **ANFIS** 

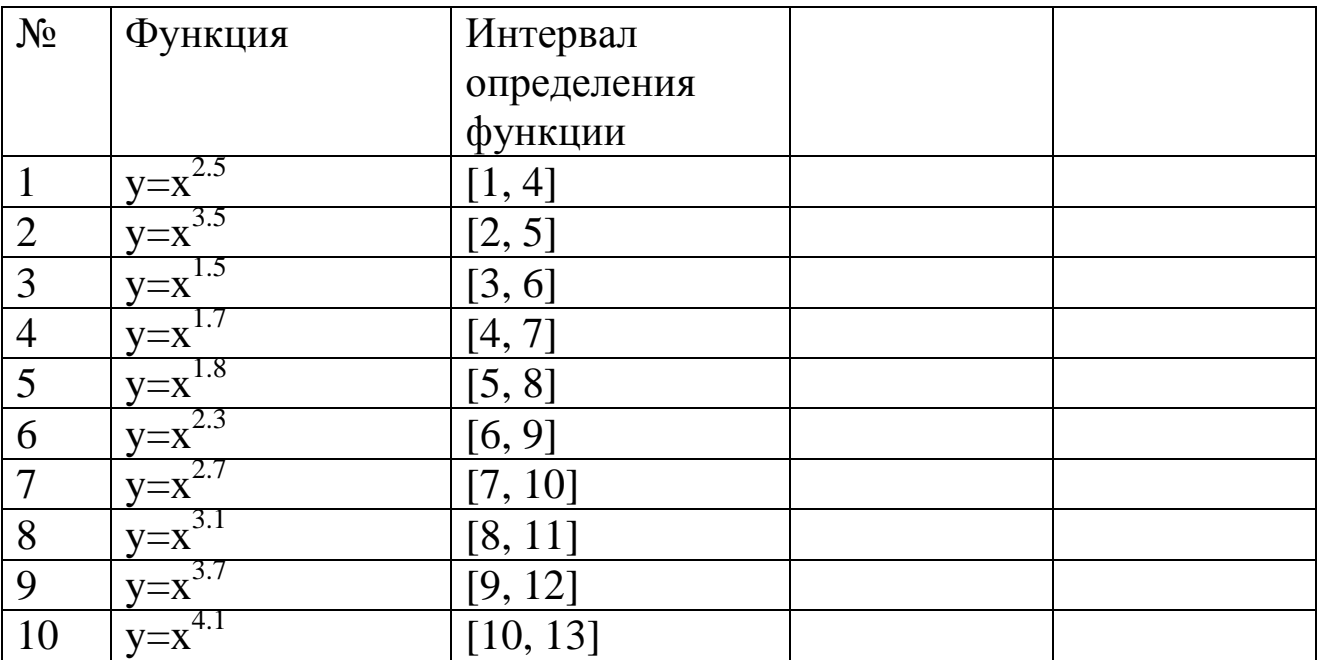

## **5. Контрольные вопросы**

- 1. Чем отличается модель Мамдани и модель Сугэно от ANFIS?
- 2. Расскажите структуру нечеткой модели ANFIS?
- 3. Какие типы функций принадлежности используется на входе и выходе модели ANFIS?
- 4. Каким образом нужно работать с окном Anfis Editor?
- 5. Каким образом можно добавить функции принадлежности?
- 6. Как можно добавить 3 правила в базу знаний модели ANFIS?

# **8. Содержание отчёта**

Отчѐт должен содержать:

- 1) титульный лист;
- 2) наименование работы и цель исследований;
- 3) алгоритмов нечеткого вывода;
- 4) результаты расчета и графики результирующей переменной.

# **9. Библиографический список**

1.Емельянов С.Г., Интеллектуальные системы на основе нечеткой логики и мягких арифметических операций / Емельянов С.Г., Титов В.С., Бобырь М.В. – - М. : АРГАМАК - МЕДИА, 2014. - 341 с. - (Научное сообщество).

2. Рубанов В.Г. Адаптивные системы принятия нечеткологических решений / Рубанов В.Г., Титов В.С., Бобырь М.В. - Б.: Белгородский государственный технологический университет им. В.Г. Шухова (Белгород). 2014. - 239.

3.Емельянов С.Г., Адаптивные нечетко-логические системы управления / Емельянов С.Г., Титов В.С., Бобырь М.В. – - М. : АРГАМАК - МЕДИА, 2013. - 184 с. - (Научное сообщество).

4.Емельянов С.Г., Автоматизированные нечетко-логические системы управления / Емельянов С.Г., Титов В.С., Бобырь М.В. – М.:ИНФРА-М. 2011. 176 с. (Научная мысль).

5.Бобырь М.В. Теоретические основы построения автоматизированных систем управления технологическими процессами на основе нечеткой логики: монография / М.В. Бобырь, С.Г. Емельянов, В.С. Титов. Старый Оскол: Тонкие наукоемкие технологии, 2009. 232 с.